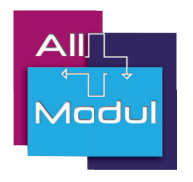

## **Kurzanleitung Schloss**

*Bei Programmierung des automatischen Schließens*

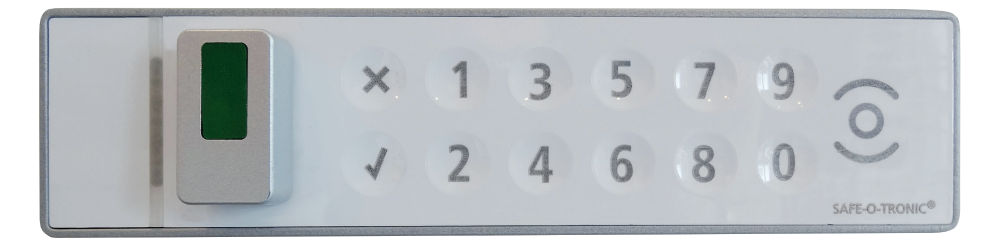

### Öffnen

Geben Sie Ihren Code ein und drücken Sie auf bestätigen(✓), Sie hören ein Signal - jetzt können Sie am Knopf drehen, um den Wagen zu öffnen. Nach der programmierten Sekundenzahl wird sich das Schloss automatisch schließen.

### **Manuell schließen?**

Geben Sie Ihren Code ein und drücken Sie zur Bestätigung auf das Häkchen (✓), Sie hören ein Signal - der Knopf wird automatisch in die geschlossene Position gedreht.

### **Falscher Code**

Haben Sie einen falschen Code benutzt? Drücken Sie auf das Kreuzchen (✕), und fangen Sie von vorn an.

Nachdem Sie viermal (4x) einen falschen Code eingegeben haben, müssen Sie eine (1) Minute warten, bevor Sie Ihren Code erneut eintippen können.

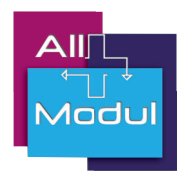

# **Kurzanleitung Schloss**

*Ohne automatisches Schließen*

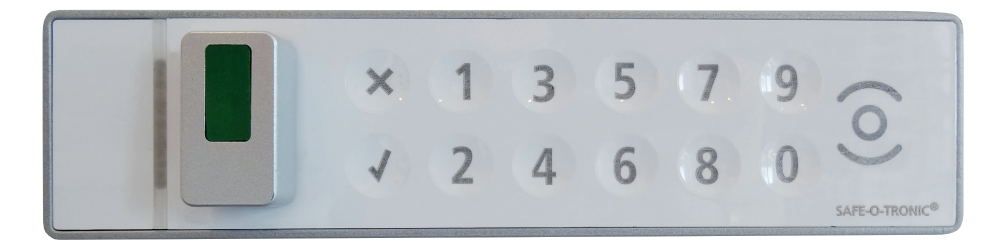

### Öffnen

Geben Sie Ihren Code ein und drücken Sie zur Bestätigung auf das Häkchen (✓), Sie hören ein Signal - jetzt können Sie am Knopf drehen, um den Wagen zu öffnen

### **Manuell schließen?**

Geben Sie Ihren Code ein und drücken Sie zur Bestätigung auf das Häkchen (✓), Sie hören ein Signal - der Knopf wird automatisch in die geschlossene Position gedreht.

### **Falscher Code**

Haben Sie einen falschen Code benutzt? Drücken Sie auf das Kreuzchen (✕), und fangen Sie von vorn an.

Nachdem Sie viermal (4x) einen falschen Code eingegeben haben, müssen Sie eine (1) Minute warten, bevor Sie Ihren Code erneut eintippen können.